## *GILDA NAZIONALE DEGLI INSEGNANTI*

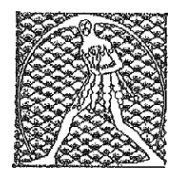

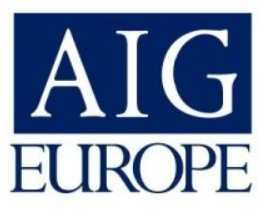

# **POLIZZA DI RESPONSABILITA' CIVILE DEGLI ISCRITTI AL SINDACATO GILDA INSEGNANTI STIPULATA CON LA COMPAGNIA DI ASSICURAZIONI AIG EUROPE LIMITED**

 **Polizza n. 25487**

#### **MASSIMALE UNICO DI GARANZIA**

**E. 1.000.000,00 (euro un milione) per evento e per danni a cose e persone per singolo assicurato.**

### **TERMINI DI COPERTURA (sintesi)**

**Responsabilità civile derivante ai sensi di legge agli associati al Gilda degli Insegnanti quali docenti della scuola dell'infanzia, primaria e secondaria di 1° e 2° grado incluso il personale ATA -amministrativo, tecnico e ausiliario- e comunque a favore di tutti gli iscritti facenti parte delle categorie previste dal CCNL del Comparto Scuola.** 

**La copertura assicurativa si intende a valere per la responsabilità facente capo ai singoli associati per danni arrecati a terzi direttamente o conseguenti a comportamenti posti in essere da alunni trovantisi sotto la loro responsabilità e sorveglianza nonché per i danni arrecati da ciascun assicurato alla Pubblica Amministrazione anche quando la stessa agisca in via di rivalsa a seguito di risarcimento diretto del terzo danneggiato.**

**La garanzia è operativa dalle ore 24,00 del giorno di calendario in cui è stato preso atto della adesione al sindacato da parte del singolo assicurato e più precisamente dal giorno in cui è stata operata la trattenuta sindacale sul documento stipendiale da parte dell'Ente pubblico di appartenenza, come risultante anche dai tabulati di gestione del tesseramento in possesso del contraente. Franchigia per sinistro: E. 1.000,00 (euro mille)**

#### **MODALITA' DI DENUNCIA DEI SINISTRI**

**Ogni evento che potrebbe provocare un risarcimento a terzi deve essere denunciato al più presto e comunque non oltre 30 giorni da quando l'associato ne ha avuto conoscenza ( art. 1913 C.C.)** 

**La denuncia andrà presentata alla sede della Gilda Provinciale di appartenenza, che ne curerà la trasmissione alla sede Nazionale (fax 06/84082071), unitamente alla dichiarazione di iscrizione dell'assicurato al sindacato. (vedi allegato).**

**Eventuali richieste di precisazioni o assistenza relativamente ai termini di copertura o per i sinistri possono essere inoltrate alla nostra email segreteriafgu@gildaunams.it o al fax n. 06/84082071, per l'inoltro all'ufficio sinistri della Compagnia.**